**Photoshop 2022 () Full Product Key Free Download**

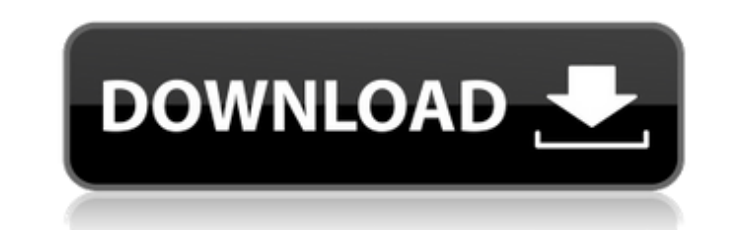

# **Photoshop 2022 () Crack [2022-Latest]**

What's new in Photoshop CS5? Despite the fact that Photoshop has been the industry standard for image manipulation for years, there have been some substantial changes to the program in version CS5 that makes it far more po cover most of the key applications that professional photographers use to create and design their images. There are quite a number of new features to Photoshop CS5, some of which are: Copy and paste and move and resize Lay removed, bringing out the underlying layer underneath. A mask layer can be used to hide part of a layer and make something appear behind it. Arrange, zoom, crop, straighten Several features for vector and raster editing La Film and historic emulation modes Note that Adobe has made the interface simpler by eliminating the separate background and foreground windows. It's now only necessary to separate the layers in your image and drag them acr subject of the software that does the heavy lifting, Adobe has covered the different image manipulation software with Photoshop TuneUp Utilities. These are a series of utilities that tell you what image manipulation softwa best software for your image work. Layer-based editing The "tiles" method of layer manipulation has been in place in Photoshop for a long time. Now you don't need to create a layer for every element of an image. You can si a part of your image and then use the various features in Photoshop to align and adjust the items, regardless of whether it's a raster or vector-based layer. Having a layer to change the sizing of objects is a useful conce unwanted sections of your photo. If you use a layer mask to hide the sections you do not want, it will still be visible as a separate layer. You can remove parts of a layer to create a different layer beneath it. This is s concept that enables you to, for example, build up a complex image with different layers that change the size of certain parts, add different layers

Adobe Photoshop is a Mac OS X version and Adobe Photoshop CS4 is Windows version. You can download Photoshop CS4 for Windows or Mac via the official website. The method below shows you how to install Photoshop CS4 on Windo turn on the camera before you can use the new version of Photoshop. Why does Photoshop not read my memory card? Some of the new features in Photoshop are supported by the camera only and do not depend on the memory card. I could be the reason. The reason can be because of the settings settings or that you have not installed the software correctly. If you have the camera in the memory card slot, you have to uninstall Photoshop. Then turn on t To do this, follow the instructions below and replace the installer with the old version. This should also resolve the problem. If you are using an external memory card, you have to install the software again. This is beca card. The external memory card cannot be read as a memory card. Step 2. Run the installer You need to run the installer to install Photoshop CS4 on Windows 10. You can run the setup.exe installer by double-clicking the ins Photoshop and you have a problem installing the new version of Photoshop, you can remove the previous version from your computer. Then download the new version again. Download Photoshop CS4 Step 3. Make sure that your hard to have the hardware and driver with the compatible with the operating system installed in the computer before you can install Photoshop CS4. This article shows you how to install Photoshop CS4 on Windows 10. Make sure tha install Photoshop CS4. Where to get Photoshop Make sure that your hardware and driver installation is correct before you can install Photoshop CS4. The following table shows the components that are required to install Phot 10 and Windows 8.1 Processor 1.6 GHz Memory 2 GB Hard Disk space 35 GB Graphics processor 64 MB Install Photoshop CS4 388ed7b0c7

## **Photoshop 2022 () Crack + [April-2022]**

### **Photoshop 2022 () Download**

\*dest = "; return FALSE; } \$fieldset = \$fields['opt\_name']; \$dest = \$target\_name; } elseif (\$\_POST['opt\_mode'] == 'keep') { if (\$conf\_pass) { if (\$\_POST['opt\_name'] == \$conf\_pass) { \$\_SESSION['opt\_name'] = \$conf\_pass; \$\_SE stripslashes(\$\_SESSION['opt\_name']); } else { redirect(get\_permanent\_uri()); } } if (\$\_POST['opt\_email'] == \$conf\_email) { \$\_SESSION['opt\_name'] = \$conf\_pass; \$\_SESSION['opt\_name'] = stripslashes(\$\_SESSION['opt\_name']); } (\$\_POST['opt\_mode'] =='site') { if (\$conf\_pass == \$site\_pass) { \$\_SESSION['opt\_name'] = \$site\_pass; \$\_SESSION['opt\_name'] = stripslashes(\$\_SESSION['opt\_name']); } else { redirect(get\_permanent\_uri()); } } else { redirect(g isset(\$\_POST['opt\_name'])? \$\_POST['opt\_name'] : ''; if (!empty(\$\_POST['

#### **What's New In?**

Q: Does the GPO's "Stop device from disconnecting the network" only apply to wired devices? I have about 10 wireless adapters on my Win7/Remote Desktop (RDS) computers, all of which are in "public" spaces (airports, cafes, to "This network", my RDS connections become disrupted in "stop and start" fashion, and my computer is left with a blinking orange and white light. I'd prefer that I keep the "Public networks only" setting, but I'd also li opposed to in stand-by), so that I can choose when to set this option. A: This is the answer that I was hoping for, at first I thought only wired internet connections were affected by this setting, but the link below expla Wireless connection can be started and stopped via this setting. Monday, July 13, 2015 Design Flaw Featured In Andersons Kickstarter Campaign I first learned of the Andersons Ice Cream truck when I saw an ad in my local In campaign, I could tell right away the truck was going to be something special. The truck is one of a kind. It's a retro style truck with the look and feel of 50's food trucks. The truck has been featured on Red Tricycle by and Mennonite children from abusive situations. Amish Rescue Foundation wanted to use the truck as a fundraiser for the nonprofit. After I learned of the truck and the nonprofit, I immediately joined the campaign and share my friends and family to spread the word and share it on their Facebook pages too. The truck made it into the top 1,000 all time videos on Indiegogo and the fundraiser has already surpassed its minimum goal. The fundraiser

#### **System Requirements:**

System Requirements: Minimum Requirements: Beach cricket is the game of cricket played on the shore or beach or in a coastal environment. The word "beach" in beach cricket refers to a sandy-floored playing field. (In the g as a "field".) A beach cricket field, although not shaped like a cricket oval, has a similar shape.

<https://wakelet.com/wake/HNlDat119160TOw-mWDgj> <https://trello.com/c/nI2uNfay/75-photoshop-2022-version-2311-keygen-only-full-product-key-3264bit-latest> <https://amoserfotografo.com/advert/adobe-photoshop-cs6-license-code-keygen-free-latest/> <https://world-online.co.za/advert/photoshop-cc-2015-product-key-free-win-mac-latest-2022/> <http://diatutic.yolasite.com/resources/Adobe-Photoshop-CC-2018-Key-Generator--Free.pdf> <https://coopdespensasolidaria.com/adobe-photoshop-cc-2014-free-download-april-2022/> <https://cycloneispinmop.com/wp-content/uploads/2022/07/feaniqu.pdf> <http://lovetrustfoundation.com/photoshop-cc-2019-activation-3264bit-updated/> <http://thetruckerbook.com/2022/07/05/adobe-photoshop-2021-version-22-2-product-key-with-serial-key-win-mac/> [https://frotastore.com/wp-content/uploads/2022/07/Photoshop\\_CS5.pdf](https://frotastore.com/wp-content/uploads/2022/07/Photoshop_CS5.pdf) <http://supercitas.online/?p=5224> <https://trello.com/c/FYiRhnbJ/46-photoshop-2021-torrent-free-download-for-pc> <https://www.apbara.be/index.php/advert/photoshop-2022-version-23-0-2-keygen-exe-product-key-2022-latest/> <https://maopieglenenblonbi.wixsite.com/dollcemopo/post/photoshop-cs6-win-mac> <https://conbluetooth.net/adobe-photoshop-2021-version-22-0-0-universal-keygen/> <http://marketingbadajoz.com/?p=22839> <http://sourceofhealth.net/2022/07/05/adobe-photoshop-cc-2015-version-18-keygen-crack-setup-serial-key-april-2022/> [https://www.distrixtmunxhies.com/wp-content/uploads/2022/07/Photoshop\\_2021\\_Crack\\_Keygen\\_With\\_Serial\\_number\\_\\_Activation\\_Code\\_WinMac.pdf](https://www.distrixtmunxhies.com/wp-content/uploads/2022/07/Photoshop_2021_Crack_Keygen_With_Serial_number__Activation_Code_WinMac.pdf) <https://fitadina.com/2022/07/05/adobe-photoshop-2022-version-23-0-crack-exe-file-patch-with-serial-key-2022/> <http://raiflocov.yolasite.com/resources/Adobe-Photoshop-CS3-Key-Generator--LifeTime-Activation-Code-Free.pdf> <http://3.16.76.74/advert/adobe-photoshop-2021-version-22-5-1-patch-full-version-updated/> [https://searchaustralianjobs.com/wp-content/uploads/2022/07/Adobe\\_Photoshop\\_2021\\_Version\\_2243.pdf](https://searchaustralianjobs.com/wp-content/uploads/2022/07/Adobe_Photoshop_2021_Version_2243.pdf) <https://wakelet.com/wake/y5-84OEEcCJUFiQE6iU5E> <https://yukoleather.net/wp-content/uploads/2022/07/derharl-1.pdf> <https://www.dreessen.info/highlights/adobe-photoshop-2021-version-22-0-1-with-full-keygen-for-pc> [https://teenmemorywall.com/wp-content/uploads/2022/07/Photoshop\\_2021\\_Version\\_2251\\_keygen\\_only\\_.pdf](https://teenmemorywall.com/wp-content/uploads/2022/07/Photoshop_2021_Version_2251_keygen_only_.pdf) <https://trello.com/c/wXdt22Uw/46-photoshop-2021-version-2242-crack-file-only-april-2022> <https://massagemparacasais.com/?p=7373> <https://americanzorro.com/photoshop-2022-version-23-2-free-license-key-free/> <https://helpmefinancials.com/adobe-photoshop-2022-version-23-0-2-mem-patch-activation-code-with-keygen-x64-updated-2022/>